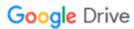

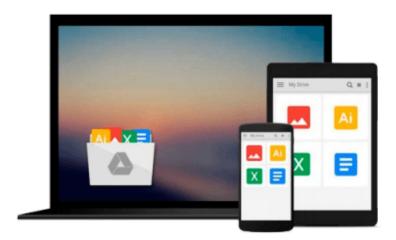

# Synology NAS Setup Guide: Based on DSM 6.0

Nick Rushton

## Download now

Click here if your download doesn"t start automatically

### Synology NAS Setup Guide: Based on DSM 6.0

Nick Rushton

#### Synology NAS Setup Guide: Based on DSM 6.0 Nick Rushton

Sixth edition, with expanded and additional sections, fully refreshed for the new features in DSM 6.0. Updated March 2016.

With superb functionality and ease of use through the acclaimed DSM operating system, Synology DiskStations are the NAS of choice for the discerning purchaser. Whether it is the storage and sharing of information, the streaming of videos, music and photos to computers and smart devices, or the ability to have a private cloud that allows access to information from anywhere, the DiskStation can do it. But this power and flexibility comes at a price: setting up a DiskStation for the very first time can seem a daunting prospect. This guide, based around DSM 6.0 and with over 180 illustrations and screen shots and proven easy-to-follow instructions, will take you through the process from start to finish and help ensure that your home or small business network is a success. Whether you have just purchased a DiskStation, are about to, or simply want to find out more about Synology NAS and DSM, this guide will help you.

#### Contents:

- 1 PREPARATION
- 1.1 Choice of DiskStation
- 1.2 Choice of Hard Drives
- **1.3 RAID**
- 1.4 Location
- 1.5 Electrical Considerations
- 1.6 Infrastructure
- 1.7 Computers and Devices
- 2 INSTALLATION OF DSM OPERATING SYSTEM
- 2.1 Installation Using Web Assistant
- 2.2 Installation Using Synology Assistant
- 2.3 Quick Tour of DiskStation Manager
- 2.4 Configure Networking
- 2.5 Creating Disk Volumes
- 2.6 Power Management
- 2.7 File Services
- 3 SHARED FOLDERS
- 3.1 Creating a Shared Folder
- 3.2 Enabling Home Folders
- 3.3 Deleting or Changing a Shared Folder
- 3.4 Encrypted Folders
- 4 USERS
- 4.1 Naming Conventions
- 4.2 Creating a User
- 4.3 Modifying or Deleting a User
- 4.4 Groups
- 5 ACCESSING THE DISKSTATION
- 5.1 Using a Browser (All)
- 5.2 From Windows Explorer/File Explorer (Windows)

- 5.3 Using Finder (OS X)
- 5.4 Accessing Shared Folders Using the Run Command (Windows)
- 5.5 Mapping Drives Manually (Windows)
- 5.6 Using Synology Assistant (Windows)
- 5.7 Using a Batch File (Windows)
- 6 CLOUD STATION AND REMOTE ACCESS
- 6.1 Overview of Cloud Station
- 6.2 Understanding QuickConnect: The Key to Cloud Station
- 6.3 Configuring Cloud Station
- 6.4 Installation of Cloud Station Drive Client
- 6.5 Cloud Sync
- 6.6 Advanced Remote Access Connectivity
- 6.7 Setting Up and Using a VPN
- 7 MULTIMEDIA & STREAMING
- 7.1 Audio Station
- 7.2 iTunes Server
- 7.3 Media Server ("DLNA")
- 7.4 Video Station
- 7.5 Photo Station
- 7.6 Media Indexing
- 8 BACKUPS
- 8.1 Backing Up the DiskStation to an External Drive
- 8.2 Restoring Files from a Backup
- 8.3 Using an Internal Drive for Backups
- 8.4 Backing up the Server Configuration
- 8.5 NAS to NAS Backups
- 8.6 Backing up Computers to the DiskStation
- 8.7 Cloud Station Backup
- 8.8 Backing up Windows Computers using built-in Backup Program
- 8.9 Backing Up Macs Time Machine
- 9 PRINTING
- 9.1 Sharing USB Printers
- 10 CONNECTING MOBILE DEVICES
- 10.1 DS File
- 10.2 File Browser
- 10.3 DS Audio
- 10.4 DS Video
- 10.5 DS Photo
- 10.6 DS Cloud
- 10.7 Using a Chromebook
- 11 SECURITY CONSIDERATIONS
- 11.1 Security Advisor
- 11.2 The Security Icon
- 11.3 Antivirus Essential
- 11.4 Switch Off Occasionally Used Services
- 11.5 Use Strong Passwords
- 11.6 2-Step Verification
- 12 HOUSEKEEPING & REPORTING
- 12.1 Info Center

- 12.2 Manually Checking the DiskStation Using Widgets
- 12.3 Using DS Finder on A Mobile Device
- 12.4 Checking the Health of the Disks
- 12.5 Resource Monitor
- 12.6 Checking for DSM Updates
- 12.7 Configure Automatic Email Notifications
- 12.8 Configure Push Service
- 13 MISCELLANEOUS & ADVANCED TOPICS
- 13.1 Package Center
- 13.2 Support Center
- 13.3 Changing the Desktop Wallpaper
- 13.4 Add Icons to the Desktop
- 13.5 Customizing the Login Screen
- 13.6 ACL (Access Control Lists)
- 13.7 Internet router does not supply DHCP
- 13.8 Internet Access Using a Proxy Server
- 13.9 DiskStation with Multiple Network Adapters
- 13.10 iSCSI
- 13.11 Resetting the Admin Password if Lost
- 13.12 Preparing the DiskStation for Disposal

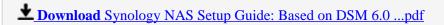

Read Online Synology NAS Setup Guide: Based on DSM 6.0 ...pdf

#### Download and Read Free Online Synology NAS Setup Guide: Based on DSM 6.0 Nick Rushton

#### From reader reviews:

#### **Sharon Bufkin:**

The reserve with title Synology NAS Setup Guide: Based on DSM 6.0 includes a lot of information that you can discover it. You can get a lot of profit after read this book. That book exist new expertise the information that exist in this reserve represented the condition of the world currently. That is important to yo7u to be aware of how the improvement of the world. This kind of book will bring you with new era of the internationalization. You can read the e-book on the smart phone, so you can read this anywhere you want.

#### **Catherine Ng:**

Do you have something that you want such as book? The book lovers usually prefer to decide on book like comic, short story and the biggest an example may be novel. Now, why not trying Synology NAS Setup Guide: Based on DSM 6.0 that give your fun preference will be satisfied by means of reading this book. Reading habit all over the world can be said as the method for people to know world better then how they react when it comes to the world. It can't be said constantly that reading addiction only for the geeky particular person but for all of you who wants to end up being success person. So, for every you who want to start studying as your good habit, you may pick Synology NAS Setup Guide: Based on DSM 6.0 become your personal starter.

#### Lise Callicoat:

Reading a book to get new life style in this 12 months; every people loves to go through a book. When you study a book you can get a wide range of benefit. When you read ebooks, you can improve your knowledge, mainly because book has a lot of information in it. The information that you will get depend on what types of book that you have read. If you wish to get information about your examine, you can read education books, but if you act like you want to entertain yourself you can read a fiction books, this kind of us novel, comics, in addition to soon. The Synology NAS Setup Guide: Based on DSM 6.0 offer you a new experience in studying a book.

#### **Peter Beaton:**

This Synology NAS Setup Guide: Based on DSM 6.0 is new way for you who has attention to look for some information since it relief your hunger info. Getting deeper you into it getting knowledge more you know or you who still having little bit of digest in reading this Synology NAS Setup Guide: Based on DSM 6.0 can be the light food for you personally because the information inside this particular book is easy to get simply by anyone. These books create itself in the form which is reachable by anyone, that's why I mean in the e-book type. People who think that in guide form make them feel tired even dizzy this book is the answer. So there is not any in reading a guide especially this one. You can find what you are looking for. It should be here for a person. So, don't miss the idea! Just read this e-book kind for your better life and also knowledge.

Download and Read Online Synology NAS Setup Guide: Based on DSM 6.0 Nick Rushton #S2YOZ1HAI87

## Read Synology NAS Setup Guide: Based on DSM 6.0 by Nick Rushton for online ebook

Synology NAS Setup Guide: Based on DSM 6.0 by Nick Rushton Free PDF d0wnl0ad, audio books, books to read, good books to read, cheap books, good books, online books, books online, book reviews epub, read books online, books to read online, online library, greatbooks to read, PDF best books to read, top books to read Synology NAS Setup Guide: Based on DSM 6.0 by Nick Rushton books to read online.

# Online Synology NAS Setup Guide: Based on DSM 6.0 by Nick Rushton ebook PDF download

Synology NAS Setup Guide: Based on DSM 6.0 by Nick Rushton Doc

Synology NAS Setup Guide: Based on DSM 6.0 by Nick Rushton Mobipocket

Synology NAS Setup Guide: Based on DSM 6.0 by Nick Rushton EPub